# **تقييم خوارزميات التطلم اآللي إلنشاء خرائط الغطاء**

### **األرضي من صور القمر الصناعي -2Sentinel**

**م. محمو د قرنداش\* د.م. حنان كامل درويش\*\* د.م عدنان أحمد محمد\*\***

**الممخص:**

يشير مفيوم خريطة الغطاء األرضي إلى تمثيل الغطاء السطحي لألرض مثل الغطاء النباتي، البنية التحتية الحضرية، المياه، التربة العارية وما إلى ذلك. تقدم خرائط الغطاء األرضي المعمومات األساسية لمعديد من التطبيقات مثل رسم الخرائط الموضوعية، تحميل اكتشاف التغيير . كما تمثل بيانات الغطاء الأرضي نقطة انطلاق يمكن من خلالها تتفيذ مجموعة متنوعة من األنشطة، كالتخطيط الحضري و أنشطة المراقبة.

تستعرض ىذه المقالة دراسة مقارنة بين ثالث خوارزميات من التعمم اآللي ىي خوارزمية شعاع الدعم اآللي (SVM(، خوارزمية الجار (NNC-K(وخوارزمية تعزيز التدرج لمتعمم اآللي (GBM (لتصنيف 6 فئات من الغطاء األرضي ضمن منيجية محددة لمتصنيف تشمل الخوارزميات السابقة وتبدأ من كتابة الأكواد اللازمة باستخدام لغة البرمجة بابثون واعتمادا على مكتباتها مفتوحة المصدر ، مرورا بإجراء المعالجة الحاسوبية، انتهاءً بإظهار النتائج والمقارنة. تم اختيار صور حديثة للقمر الصناعي Sentinel–2 مأخوذة في 31 أذار 2022 لمنطقة القصير في محافظة حمص. تم تقييم التصنيف بناءً على مجموعة من العينات المرجعية،<br>. وأظهرت خوارزمية شعاع الدعم الآلي نتائج أفضل من الخوارزميات الأخرى، وخلص البحث إلى ّ خوارزمية شعاع الدعم اآللي أن تعطي دقة أفضل حتى مع عدد صغير من بيانات التدريب وتتميز بالسرعة والبساطة في التنفيذ، كما أعطت جميع الخوارزميات نتائج مرضية. **كممات مفتاحية:** تصنيف صور األقمار الصناعية، التعمم اآللي، الجار القريب، تعزيز التدر ج،

خرائط الغطاء الأرضي.

\*طالب دكتوراه في قسم اليندسة الطبوغرافية\_ كمية اليندسة المدنية\_ جامعة البعث\_ حمص\_ سورية maboaljodm . @gmail.com

**\*\***أستاذ مساعد في قسم اليندسة الطبوغرافية\_ كمية اليندسة المدنية\_ جامعة البعث\_ حمص\_ سورية.  $\boxtimes$ hanan.darwishe@hotmail.com  $\boxtimes$ ad.moh4@gmail.co

\_\_\_\_\_\_\_\_\_\_\_\_\_\_\_\_\_\_\_\_\_\_\_\_\_\_\_\_\_\_\_\_\_\_\_\_\_\_\_\_\_\_\_\_\_\_\_\_\_\_\_\_\_\_\_\_\_\_\_\_\_\_\_\_\_\_\_\_\_\_\_\_\_\_\_\_\_

## **Evaluation of machine learning algorithms for creating land cover maps from satellite images Sentinel-2**

ENG. Mahmoud karndash**\*** Dr.Eng. Hanan Darwishe**\*\*** Dr. Eng. Adnan Mohammad**\*\***

### **Abstract:**

The concept of a land cover map refers to the representation of the land surface cover such as vegetation cover, urban infrastructure, water, bare soil, etc.

Land cover maps provide essential information for many applications such as drawing thematic maps and change detection analysis, land cover data also represents a starting point in which a variety of activities can be carried out, such as urban planning and monitoring activities.

This article represents a comparative study of three machine learning algorithms, (SVM) algorithm, the (K-NNC), and the (GBM) for classifying 6 land cover classes within a specific methodology for classification using the previous algorithms, which starts from writing the codes using the Python programming language and based on its opensource libraries, passing through computer processing, ending with showing results and comparison.

Recent images of the Sentinel-2 satellite taken on March 31, 2022 have been selected for the Al-Qusayr area in Homs Governorate.

The classification was evaluated based on a set of reference samples, support vector machines algorithm showed better results than other algorithms, the research concluded that the SVM algorithm gives better accuracy even with a small number of training data and it is characterized by speed and simplicity in implementation, and all algorithms gave satisfactory results.

**Key Words:** Classification of satellite images, machine learning-Nearest Neighbor Classifier, Gradient Boosting Classifier, Land cover maps.

**\***PhD student, Department of Topographic Engineering, Faculty of Civil Engineering, Al-Baath University, Homs, Syria *maboaljodm* @gmail.com.

\_\_\_\_\_\_\_\_\_\_\_\_\_\_\_\_\_\_\_\_\_\_\_\_\_\_\_\_\_\_\_\_\_\_\_\_\_\_\_\_\_\_\_\_\_\_\_\_\_\_\_\_\_\_\_\_\_\_

**\*\***Associate Professor, Department of Topographic Engineering, Faculty of Civil Engineering, Al-Baath University, Homs, Syria. hanan.darwishe@hotmail.com ad.moh4@gmail.com

### **-1مقدمة:**

يعتبر تصنيف صور األقمار الصناعية من ضمن المجاالت المتنامية بشكل مستمر، حيث دخل الذكاء االصطناعي وخوارزميات التعمم اآللي و الـرؤية الحاسوبية والتنقيب عن البيانات لاستخراج خصائص وميزات الغطاء الأرضي [1]. ويمكن تعريف هذه الخوارزميات بأنها مجال لمعالجة وتحليل وفهم الصور للوصول إلى المعرفة لاستخدامها الحقاً في اتخاذ القرار، انطالقاً من مجموعة بيانات من الصور.

تعتبر صور األقمار الصناعية عمى أنيا أحد أىم مصادر البيانات لرسم خرائط الغطاء األرضي بسبب تغطيتيا الجغرافية الواسعة مع توفير معمومات كبيرة عن سطح األرض وبكلفة منخفضة نسبياً مقارنة مع طرق المسح الطبوغرافي التقليدية الأخرى [2]. إن خرائط الغطاء الأرضي هي أكثر المنتجات المطلوبة التي أنتجت على أساس تصنيف الصور الفضائية. ومع ذلك، فإن الدقة ووقت المعالجة ال تزال تحدي لمجتمع الباحثين في ىذا المجال.

من أجل تصنيف صور الأقمار الصناعية، تتمثل الخطوة الأولى هي جعل الحاسوب يتعرف عمى الفئات المطموب تصنيفيا ليستخرج ليا ميزات وخصائص ثم يتدرب عمييا ليقوم بإعطاء مشهد متكامل للغطاء الأرضي.

تم تطوير العديد من المصنفات من قبل مختمف الباحثين، بعض ىذه الطرق ىي شعاع الدعم اآللي SVM، وخوارزمية الجار القريب NNC-K وخوارزمية تعزيز التدرج GBS، تحتوي كل خوارزمية عمى بعض المتغيرات التي يتم اختيارىا بما تناسب الحالة المدروسة.

وفقا للعديد من الباحثين في [3]، فإنه ليس فقط حجم ودقة صور الأقمار الصناعية ولكن أيضاً الاختيار الصحيح لطريقة التصنيف سوف تؤثر على إنتاج خرائط الاستخدام/ الغطاء الأرضي، حيث هناك مجموعة متنوعة من طرق التصنيف تم تطويرها واختبارها، وتتتوع هذه الأساليب من خوارزميات غير خاضعة للإشراف (مثل ISODATA) إلى الخوارزميات الخاضعة لإلشراف البارا مترية والتي كانت موضع دراستيم في ىذا البحث. **تقييم خوارزميات التعلم اآللي إلنشاء خرائط الغطاء األرضي من صور القمر الصناعي -2Sentinel**

في بحث علمي نشرته المجلة الأوربية للاستشعار عن بعد تم مقارنة طريقة شعاع دعم اآللة مع المصنفات اإلحصائية التقميدية حيث أعطت خوارزمية SVM نتائج جيدة متفوقة على الطرق الإحصائية التقليدية مثل (طريقة الاحتمالية العظمى) ولكن هناك تحذيرات من اختيار البارامترات المتعمقة بيذه الخوارزمية حيث بينت الدراسة أن مؤشر غاما ونوع النواة له تأثير على دقة التصنيف [4].

كما أشارت المجلة الدولية لنظم المعلومات الجغرافية في بحث علمي تضمن استخدام الذكاء االصطناعي لتصنيف الغطاء األرضي ورسم الخرائط، حيث رأى الباحث بأن الذكاء االصطناعي يقترب باتجاه معالجة الصور وأصبح يعترف بو كنمط بديل عن الطرق الإحصائية التقليدية [5].

ناقش ]6[ نظام لتصنيف صور األقمار الصناعية باستخدام خوارزميتي شعاع الدعم اآللي وتحسين سرب الجسيمات PSO,SVM. وخمص البحث إلى أن طريقة دعم اآللة باستخدام التابع )RBF )أعطى أعمى دقة تصنيف وذلك باستخدام تابع )KERNEL) متعدد النواة.

في ]7[ تم تصنيف صور األقمار الصناعية لممناطق الحضرية باستخدام النوى المركبة لخوارزمية شعاع الدعم الآلي وقد أظهرت الأعمال نتائج واعدة من خلال الاندماج المكاني والمعمومات الطيفية باستخدام شعاع الدعم اآللي وخاصة مع نواة التجميع .Weighted Summation Kernel المرجح

### **-2ىدف البحث وأىميتو:**

الهدف الرئيسي من هذه الدراسة هو المقارنة بين ثلاث خوارزميات تعلم آلي مختلفة وهي خوارزمية شعاع الدعم اآللي (SVM (Machines Vector Support، وخوارزمية الجار القريب (Classifier Neighbor Nearest-K وخوارزمية تعزيز التدرج لمتعمم .Gradient Boosting Classifier of machine learning (GBM) اآللي الختيار أفضل طريقة مناسبة لتصنيف عدة فئات من الغطاء األرضي، الختيار الطريقة الأدق أولا والمساهمة في وضع بعض التوجيهات المتعلقة باختيار بارامترات الإدخال والعينات التدريبية. **مجلة جامعة البعث المجلد44 العدد13 عام 2222 م.محمود قرنداش د.حنان درويش د.عدنان محمد**

تكمن الأهمية الخاصة للبحث في استخدام خوارزميات الذكاء الاصطناعي لتوفير الوقت والجهد في رسم خريطة الغطاء الأرضي مع الوصول إلى دقة عالية في المنتج النهائي.

**-3مواد وطرائق البحث:**

### **1-3 صور القمر الصناعي Sentinel:**

ىــــو أول كوكبــــة [أقمــــار صــــناعية](https://ar.wikipedia.org/wiki/%D9%82%D9%85%D8%B1_%D8%A7%D8%B5%D8%B7%D9%86%D8%A7%D8%B9%D9%8A) تابعــــة لبرنــــامج Copernicus تــــديرىا [وكالــــة الفضــــاء](https://ar.wikipedia.org/wiki/%D9%88%D9%83%D8%A7%D9%84%D8%A9_%D8%A7%D9%84%D9%81%D8%B6%D8%A7%D8%A1_%D8%A7%D9%84%D8%A3%D9%88%D8%B1%D9%88%D8%A8%D9%8A%D8%A9)  الأوروبيـة ومـهمتهـا مراقبـة الأرض وتعطـي صـوراً ضـوئية بدقـة مكانيـة عاليـة (10 م إلـي 60 م( وتتكـون حاليـا مـن قمـرين صـناعيين A-2Sentinel و B-2Sentinel يخضـع قمر صناعي ثالث Sentinel–2C حالياً للاختبار استعدادا لإطلاقه في عام 2024 [8]. تدعم الوكالة مجموعة واسـعة من الخدمات والتطبيقات مثل المراقبـة الزراعيـة، وإدارة  $\frac{1}{2}$ حاالت الطوارئ، وتصنيف الغطاء األرضي وجودة المياه.

- يتميز القمر -2Sentinel بالخصائص الرئيسية التالية:
	- ا. ً بيانات متعددة األطياف مع 13 نطاق
- تغطيـــة عالميـــة منيجيـــة ألســـطح األرض مـــن 56 درجـــة جنوبـــا إلـــى 84 درجـــة شمالا، والمياه الساحلية، وكل البحر الأبيض المتوسط.
	- إعادة زيارة المنطقة كل 10 أيام في نفس زوايا المشاىدة.
		- توفر دقة مكانية 10 م و 20 م و60 م.

تم االعتماد عمى بيانات القمر -2sentinel الممتقطة بتاريخ -2022/3/31 تم تشكيل صورة ممونة لجزء من منطقة القصير في برنامج Ro ArcGIS وبدقة مكانية 10 م وباستخدام الأداة (Composite Bands) من 10 نطاقات طيفية: النطاق الأول النطاق الأزرق (nm-10m/px490) ، النطاق الأخضر (nm-60m/px443) )5،6،7( والنطاقات ،( nm-10m/px665( األحمر النطاق ،( nm-10m/px560( على حافة الأحمر حيث النطاق الخامس (20m/px705)، النطاق السادس تحت األشعة ونطاق ،(nm-20m/px783( السابع النطاق ،(nm-20m/px740(

### **تقييم خوارزميات التعلم اآللي إلنشاء خرائط الغطاء األرضي من صور القمر الصناعي -2Sentinel**

والنطاق ، ( nm-20m/px865) ، والنطاق التاسع ( nm-20m/px865) ، والنطاق ، .)nm-60m/px1375( العاشر

**2-3 خوارزميات التعمم اآللي لتصنيف الصور:**

يعتمد التعمم اآللي في المبدأ العام عمى تصنيف البيانات (Classification (ضمن فئات مختلفة حسب خصائصها المشتركة بالاعتماد على خوارزميات متعددة وبالاستناد إلى نظربات التعلم الإحصائية [9].

تم في الأونة الأخيرة تطوير طرق وخوارزميات كثيرة، تحت عنوان عريض وهو الذكاء الاصطناعي لتتفرع منه علوم أخرى كان أبرزها التعلم الآلي Machine Learning حيث يعرف بأنه علم يعطي الحاسوب إمكانية التعلم دون وجود برمجة صريحة في اتخاذه القرار.

**√ التعلم الآلمي:** 

يعرف بأنه علم يعطي الحاسوب إمكانية التعلم دون وجود برمجة صريحة في اتخاذه القرار. حيث تتضمن عدة تقنيات منيا

**Classification التصنيف**

يعتبر التصنيف في تعلم الآلة من قسم التعلم الخاضع للإشراف (supervisor) حيث من خلاله تصنف عدة عناصر مجهولة ضمن مجموعات منفصلة. يحاول التصنيف أن يتعمم العالقة الموجودة بين مجموعة متغيرات (features( (والتي تمثل نطاقات صور األقمار الصناعية( واليدف (target( (والذي يمثل فئات الغطاء الأرضي).

**1-2-3 شعاع الدعم اآللي**:Machine Vector Support

تعد (SVM (Machine Vector Support خوارزمية تعمم آلي خاضعة لإلشراف تجمع بين النظرية اإلحصائية والتعميم الموجو، طورت من قبل الباحث فابنيك Vabnik عام 1998 [10]، وتُستخدم هذه الخوارزمية لتحليل [البيانات](https://ar.wikipedia.org/wiki/%D8%A8%D9%8A%D8%A7%D9%86%D8%A7%D8%AA) من أجل [تصنيف](https://ar.wikipedia.org/wiki/%D8%AA%D8%B5%D9%86%D9%8A%D9%81_%D8%A5%D8%AD%D8%B5%D8%A7%D8%A6%D9%8A)ها تصنيفًا

### **مجلة جامعة البعث المجلد44 العدد13 عام 2222 م.محمود قرنداش د.حنان درويش د.عدنان محمد**

احصائياً أو تحليل الانحدار ليا، يعمل مصنف ( SVM) الخطي عن طريق رسم خط مستقيم بين فئتين. سيتم تصنيف جميع نقاط البيانات التي تقع عمى جانب واحد من الخط عمى أنيا فئة واحدة وسيتم تصنيف جميع النقاط التي تقع عمى الجانب اآلخر عمى أنها الفئة الثانية. يبدو الأمر بسيطاً، ولكن هناك عدد لا حصر له من الأسطر للاختيار من بينيا. كيف نعرف الخط الذي سيفي بالغرض في تصنيف البيانات؟ ىذا ىو المكان الذي تدخل فيه خوارزمية (SVM)، حيث ستحدد خوارزمية (SVM) خطاً لا يفصل بين الفئتين فحسب، بل يظل بعيداً عن أقرب العينات قدر الإمكان. في الواقع، سوف يتم تقسيم البيانات بخط يدعى المستوي الفائق(hyperplane (بغض النظر عن طبيعة البيانات سواء كانت قابلة للفصل الخطي أو لا وهنا تكمن مصدر قوتها [11].

### **آلية عمل الخوارزمية**

تعتمد ألية العمل على النتقيب في المعطيات وهي عملية تهدف إلى تحليل المعطيات من أجل استخراج نماذج وقواعد تمثميا ال يمكن استخراجيا بطرق التحميل المعروفة، يتم ذلك من خلال تصنيف المعطيات المتشابهة وبناء نموذج (أو نماذج) تعبر عنها من خلال تحليل الانحدار لهذه المعطيات [12].

تتضمن عممية التصنيف مرحمتين، **مرحمة التدريب ومرحمة االختبار**:

يتم في مرحمة التدريب توفير مجموعة من البيانات تدعى بيانات التدريب Training( (Dataset إذ يعمل شعاع الدعم اآللي باالعتماد عمى بيانات التدريب عمى انتاج نموذج قادر على إعطاء الصنف حيث نقوم الخوارزمية بإيجاد حد فاصل بين خصائص كل من الصنفين أو أكثر.

**المرحمة الثانية** ىي مرحمة اختبار أو توظيف شعاع الدعم Validation: تلي عملية التدريب ويتم فيها (تبعاً للتعلم الذي تم اكتسابه خلال مرحلة التدريب) تصنيف مجموعة جديدة من البيانات، حيث يحدد موقع كل منيا عمى أي جية من الحد الفاصل. كون مهمة شعاع الدعم الآلي إذا في هذه المرحلة هي إيجاد المستوي الفائق. يتم في مرحمة التدريب حل مسألة االنحدار باالعتماد عمى مجموعة من أشعة تدريب ضمن شعاع الدعم الآلي الذي يتم تطبيقه في قاعدة بيانات معينة وليكن الشعاع:

### ${x_k, y_k}: k = 1,2,3,...$   $s \quad x_k \in R^m, y_k \in R^n$

حيث أن ىو شعاع المعطيات أو المدخالت شعاع الخرج )Output). يستخدم التابع (x(f من أجل التعبير عن السـطح الفاصـل بـين مجموعـة النقـاط )بـافتراض شعاع أوزان w وثابت b كما يمي:

$$
f(x) = \langle w, \rangle + b \qquad w, x \in \mathbb{R}^m, b \in \mathbb{R}^n \tag{1}
$$

تتمخص الميمة األساسية في إيجاد التابع (x(f الذي يممك انحراف مقداره ε عن اليدف المراد الوصول إليه  $y_i$  والمحدد ضمن معطيات التدريب، إذ يجب أن يملك المستوى الفائق أكبر هامش يفصل بين مجموعتي النقاط التي يصنفها (إلى مجموعتين في أبسط الحالات). من أجل ذلك يعرف تابع الفقد (Loss function) المرمز (Nε(y والمرتبط بقيمة ε كما يلي:

$$
N_{\varepsilon}(y) = |y - f(x)|_{\varepsilon} = \begin{cases} 0 & |y - f(x)| \le \varepsilon \\ |y - f(x)| & \text{otherwise} \end{cases}
$$
 (2)

من أجل تحديد قيمة التابع الذي يعطي أكبر قيمة ل ε بعد معالجة كل بيانات التدريب الشكل (1) تتحول المسألة لمسألة (Optimization) تتطلب ايجاد الحل الأمثل للقضية التالية:

$$
MinJ = \frac{1}{2} ||w||^2 + C \sum_{i=1}^{5} (\xi_i^* + \xi_i) \begin{cases} y_i - \langle w, x_i \rangle - b \le \varepsilon + \xi_i^* \\ \langle w, x_i \rangle + b - y_i \le \varepsilon + \xi_i \\ \xi_i^*, \xi_i \ge 0 \end{cases}
$$
(3)

ـ حيث أن الحد الأول $\frac{1}{2} \| w \|^2$  يدعى حد الضبط (Regularized term)، c . ثابت أكبر من الصفر يحدد النسبة بين خطأ الندريب وأداء النتعيم كما أن \*ξ , ξ ىي متغيرات.

تلخص الفكرة الأساسية إذا في تخفيض قيمة الخطأ في تحديد موقع الحد الفاصل الذي يممك أكبر ىامش بين النقاط المراد تصنيفيا ]13[.

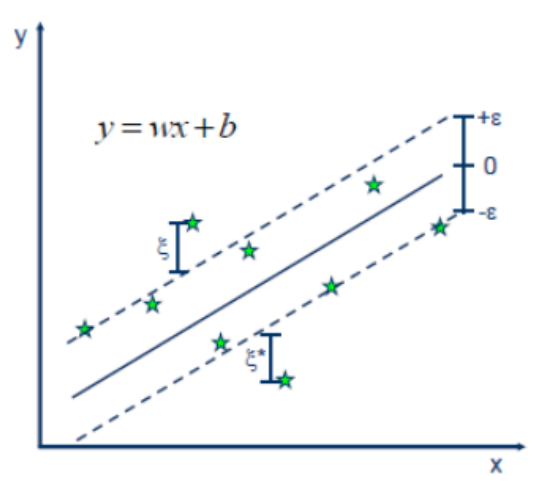

**الشكل )1( البحث عن حل مسألة االنحدار ضمن شعاع الدعم اآللي.**

يمكن لشعاع الدعم الآلي معالجة قضايا الانحدار غير الخطي بنفس الأسلوب من خلال مقارنة بيانات التدريب وتقسيم النماذج التي تحويها في مستوى ذو أبعاد أكبر (يكون فيه الانحدار الخطي ممكناً) ومن ثم تطبيق منهجية الانحدار الخطي في هذا المستوى.

### **2-2-3 خوارزمية الجار القريب KNN:**

ىي من خوارزميات التعمم اآللي الخاضع لإلشراف والتي تعد من أبسط الخوارزميات نظراً لسهولة استخدامها واستهلاكها القليل من الوقت.

وتعرف بأنها خوارزمية غير بارمترية (non-parametric) أي لا تحوي بارامترات للتدريب بل تحتفظ ببيانات التدريب وتستخدمها في عملية التصنيف لنقطة الاختبار )point test )ويكون ىذا النوع من الخوارزميات ذات أداء عالي بسبب عدم بناء فرضيات كثيرة عن دالة النموذج.

حيث تعتمد على ترتيب نقاط التدريب (training points) على أساس مقياس التشابه )measures similarity )بين مواقع نقاط البيانات )datapoints )أي أن عممية التدريب تتم أثناء تصنيف بيانات الاختبار [14].

**تقييم خوارزميات التعلم اآللي إلنشاء خرائط الغطاء األرضي من صور القمر الصناعي -2Sentinel**

**ألية عمل خوارزمية KNN:**

تقوم الخوارزمية بعممية تصنيف نقطة االختبار اعتمادا عمى نقاط التدريب المحيطة بيا أي الجار األقرب لنقطة االختبار. نستطيع أن نقول إن الخوارزمية تعتمد عمى مقياس التشابو لنقطة االختبار مع أقرب نقاط تدريب ليا في الشكل نرى فضاء ثنائي البعد training) ويحتوي على فئتين من نقاط التدريب (training points )تعتمد خوارزمية KNN عمى معامل نقوم بتنظيمو وىو K حيث يمثل عدد الجيران الأقرب (nearest neighbors) لنقطة الاختبار الشكل (2).

**الشكل )2( تغير المعامل k وتأثيره عمى عدد العينات المجاورة لعينة االختبار**

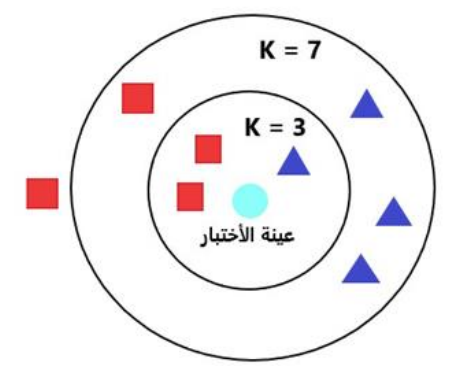

ٌتم اختٌار القٌمة المناسبة ل k والتي تسمى ىذه العممية تنظيم المعامل ) parameter tuning) شيء أساسي في خوارزمية (KNN) للحصول على أفضل دقة ممكنة [15].

تصادفنا مشكمة في اختيار قيمة K فعند اختيار قيم متنوعة سنالحظ اختالف في نتيجة التصنيف كل مرة ففي الشكل (5) فلو اخترنا (K=3) فتتتمي نقطة الاختبار إلى فئة المربع الأحمر ولو اخترنا (K=7) فستنتمي إلى فئة المثلث الأزرق. ومن هنا يمكن القول إننا بحاجة إلى تجريب عدة قيم لـ K ونختبر نتيجة التصنيف ونختار الأفضل. لإيجاد الجيران الأقرب لنقطة الاختبار علينا استخدام المسافة الإقليدية Euclidean) Distance)

$$
d(x, x') = \sqrt{(x_1 - x_1')^2 + \dots + (x_n - x_n')^2}
$$
 (4)

**3-2-3 خوارزمية تعزيز التدرج** Classifier Boosting Gradient**:**

هو إطار عمل معزز متدرج سريع وموزع وعالمي الأداء يعتمد على خوارزمية شجرة القرار (Decision Tree)، ويستخدم للترتيب والتصنيف والعديد من مهام التعلم الألمي الأخرى [16].

تنمو شجرة خوارزمية تعزيز التدرج للتعلم الآلي وترمز اختصاراً GBM عمودياً عن طريق إضافة عمق للشجرة باستخدام الخاصية (leaf-wise tree growth) بينما تنمو خوارزميات شجرة القرار الأخرى أفقياً (level-wise tree growth) مما يعني أن خوارزمية تعزيز التدرج تنمو على شكل أوراق الشجرة بينما تنمو الخوارزمية الأخرى على شكل مستويات الشكل (3).

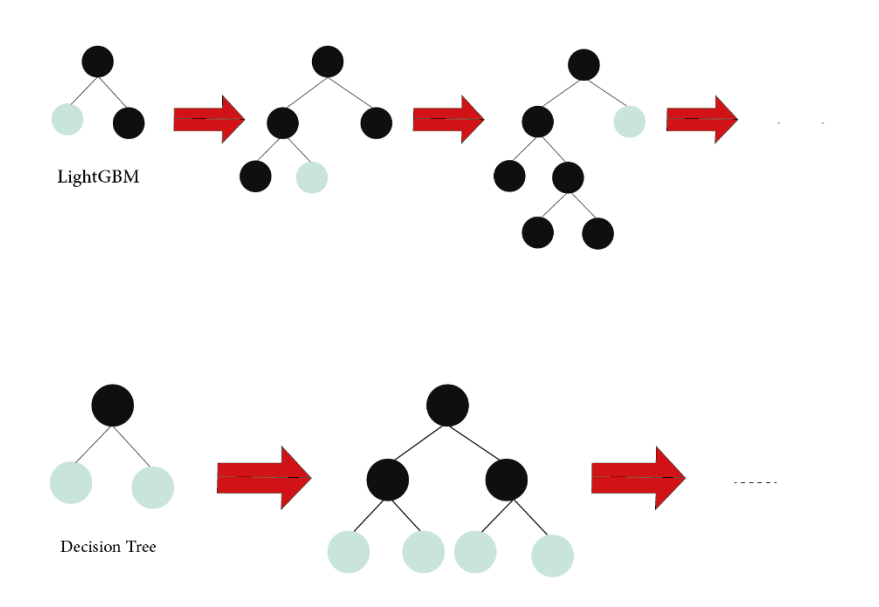

تكتسب خوارزمية Light GBM شعبية كبيرة مؤخراً مع تزايد حجم البيانات يوماً بعد يوم حيث يصبح من الصعب على خوارزميات علوم البيانات التقليدية تقديم نتائج أسرع. ا لسرعته العالٌة. ٌمكن لـ GBM Light التعامل مع ً ٌبدأ GBM Light بـ "Light "نظر الحجم الكبير للبيانات ويأخذ ذاكرة أقل للتشغيل. سبب آخر لشعبية Light GBM هو أنه يركز على تقليل دالة الخسارة مما يعطي نتائج أفضل [17]. **الشكل )3( توضيح الفرق بين خوارزمية تعزيز التدرج وشجرة القرار**

إن استخدام خاصية leaf-wise tree growth في خوارزمية Light GBM تتضمن بعض المحاذير بالوصول إلى حالة فرط التدريب overfitting ويمكن حل هذه المشكلة عن طر يق التحكم ببعض البار امتر ات.

الهدف من خوارزمية تعزيز التدرج في التعلم الألي هو تحسين دالة الخسارة أو تقليلها. فكرة تعزيز التدرج هي إنشاء نماذج ضعيفة (M) متعددة بشكل متكرر، ثم إضافة نتائج التنبؤ لكل نموذج ضعيف، حيث أن النموذج الأخير $F_{m+1}(x)$  يكون بناءأ على نموذج التعلم السابق  $F_m(x)$  وذلك من خلال بناء نموذج جديد يضيف مقدّر  $h(x)$  لتوفير نموذج أفضل ]18[.

وفق العالقة التالية :

$$
F_{m+1}(x) = F_m(x) + h(x)
$$
 (5)

 $1 \leq m \leq M$  تكون محصورة بين  $m \leq M$ 

حيث  $h(x)$  تمثل التدرجات السلبية، حيث تتخفض عن طريقه قيمة الخطأ المتوسط التربيعي تدريجيًا

$$
h(x) = y - F_m(x)
$$
\n(6)

\nq. i.e.,  $h(x) = 0$ 

\n
$$
\frac{1}{n} \sum_{i} (\hat{y}_i - y_i)^2
$$
\n(7)

\n(9)

\nq. i.e.,  $\hat{y} = F(x)$ 

\n
$$
\hat{y} = F(x)
$$
\n(1)

\nq. i.e.,  $\hat{y} = 0$ 

\nq. i.e.,  $\hat{y} = 0$ 

\nq. i.e.,  $\hat{y} = 0$ 

\nq. i.e.,  $\hat{y} = 0$ 

\nq. i.e.,  $\hat{y} = 0$ 

\nq. i.e.,  $\hat{y} = 0$ 

\nq. i.e.,  $\hat{y} = 0$ 

\nq. i.e.,  $\hat{y} = 0$ 

\nq. i.e.,  $\hat{y} = 0$ 

\nq. i.e.,  $\hat{y} = 0$ 

\nq. i.e.,  $\hat{y} = 0$ 

\nq. i.e.,  $\hat{y} = 0$ 

\nq. i.e.,  $\hat{y} = 0$ 

\nq. i.e.,  $\hat{y} = 0$ 

\nq. i.e.,  $\hat{y} = 0$ 

\nq. i.e.,  $\hat{y} = 0$ 

\nq. i.e.,  $\hat{y} = 0$ 

\nq. i.e.,  $\hat{y} = 0$ 

\nq. i.e.,  $\hat{y} = 0$ 

\nq. i.e.,  $\hat{y} = 0$ 

\nq. i.e.,  $\hat{y} = 0$ 

\nq. i.e.,  $\hat{y} = 0$ 

\nq. i.e.,  $\hat{y} = 0$ 

\nq. i.e.,  $\hat{y} =$ 

Accuracy Assessment of Classification:**التصنيف صحة تقييم 3-3** تستخدم عادةً مصفوفة الخطأ (confusion matrix) وهي مقياس شائع جدا يستخدم أثناء حل مشاكل التصنيف. يمكن تطبيقه على التصنيف الثنائي وكذلك على مشاكل التصنيف متعدد الفئات. يظير مثال لمصفوفة الخطأ الخاصة بالتصنيف الثنائي في الشكل (4)، تمثل مصفوفات الأخطاء الفروقات بين القيم المتوقعة والفعلية [19].

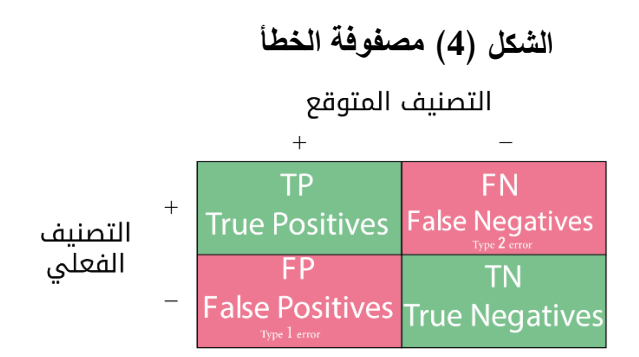

تقييم خوارزميات التعلم الآلي لإنشاء خرائط الغطاء الأرض*ي من صور* القمر الصناعي 2-Sentinel

True Positive Positives: True Positive Desitives:   
الابجابية المصنفة بدقة.  
الابجابية المصنفة بدقة.  
تماعته: يظهر المصطام "FP" قيمة (ابجابي خطأ) ، أو عدد الأمثلة  
تاسلبية الفطية المصنفة على أنها إبجابية.  
False Negatives:   
ニas مقاييس لاتغاية.   
Thereia:   
تاسطفة بدقة.  
True Negatives:   
تاسلابية المصنفة على أنها سلبية.  
True Negatives:   
م مدهاييس لاختبار كفاءة الخوارزمية ننکر منها [20]:  
ك دقة الصحهٰ (precision): والتي تمثل دفة النوقعات الإيجابية (position)   
Precision = 
$$
\frac{TP}{TP + FP}
$$
 (8)  
Recall = 
$$
\frac{TP}{TP + FN}
$$
 (9)

دقة القياس (F1 score): هو مقياس الذي يجمع بين دقة الاستدعاء ودقة الصحة  $\checkmark$ ويمثل المتوسط التوافقي لإلثنين معا:

$$
F1 score = \frac{2TP}{2TP + FP + FN}
$$
 (10)

تتطلب دائماً الخوارزمية حساب دقة الاسترجاع ودقة القياس معاً وذلك لأنه من السهل تحقيق دقة استدعاء %100 من خالل استخالص فئة محددة، ولكن نحتاج إلى قياس عدد البكسلات التي تم استخلاصها مع هذه الفئة وهي من غير صنف [21]. من أجل التقييم النهائي للصورة المصنفة يتم مقارنة الصورة المصنفة بمعلومات بيانات الحقيقة الأرضية والتيّ هي النقاط المرجعية التي يتم إدخالها إلى الخوارزمية على شكل مصفوفة مصنفة حسب الفئات والتي يتم المقارنة بين قيمة البيكسل التى توقعتها الخوارزمية والقيمة الحقيقة الموجودة في المصفوفة المرجعية من أجل التحقق من الدقة. يتم حساب الدقة الإجمالية بتقسيم عدد البكسلات التي تم تصنيفها بشكل صحيح مقسومة على العدد الكلي للبكسلات وفق العلاقة (11) وفقًا لمصفوفة الخطأ التي تم الحصول عليها [23] [22].

**مجلة جامعة البعث المجلد44 العدد13 عام 2222 م.محمود قرنداش د.حنان درويش د.عدنان محمد**

*Overall accuracy* = 
$$
\frac{TP + TN}{TP + TN + FP + FN} * 100
$$
 (11)

من التقنيات الأخرى المستندهة في حساب صحة التصنيف "معامل كابا ( Kappa) وتترارح قيمة معامل كابا بين 0 و1، أو بين 0 و100 نسبة مئوية؛ حيث تشير القيمة صفر إلى عدم الاتقانج (hralysis) وتترارح قيمة معامل كابا بين 0 و1، أو بين 1 والاتصنيف والبيانات المرجية [24]. ويمكن حساب قيمة كابا) على النحو التالي:  
أولاً: نحتاج إلى معرفة احتمالية الاتقاق (P0) ويتم اشتقاق هذه المييةة عن طريق جمع أورلاً: نحتاج إلى معرفة احتمالي.  
عدد التوقعات الإيجابية تم تقسيمها على العدد الإجملي.  
P0 = 
$$
\frac{TP + TN}{TP + FN + FP + TN}
$$

 $P_e$ الخطوة التالية هي إيجاد احتمالية الاتفاق العشوائي

$$
P_e = p_{correct} + p_{incorrect}
$$
\n
$$
\tag{13}
$$

$$
p_{correct} = \left(\frac{TP + FN}{TP + FN + FP + TN}\right) \quad * \left(\frac{TP + FP}{TP + FN + FP + TN}\right) \tag{14}
$$
\n
$$
p_{incorrect} = \left(\frac{FP + TN}{TP + TN + FP + TN}\right) \quad * \left(\frac{FN + TN}{TP + TN + FP + TN}\right) \tag{15}
$$

$$
p_{incorrect} = \left(\frac{1}{TP + FN + FP + TN}\right) * \left(\frac{1}{TP + FN + FP + TN}\right)
$$
\n
$$
[25] \text{ Cohen's Kappa} \geq 1.5 \text{ Then}
$$
\n
$$
K = (P_0 - P_e)/(1 - P_e)
$$
\n
$$
\text{(16)}
$$
\n
$$
\text{Area of } \mathbb{Z}.
$$

تعتبر لغة البايثون لغة قوية (powerful) ومتعددة الأغراض(general–purpose) فيي تحوي العديد من المكتبات والدوال ومن أبرزىا:

**GDAL :**ىي مكتبة برمجية لقراءة وكتابة تنسيقات البيانات الجيومكانية والمتجيية. النقطية وتشكل الأساس لمعظم البرامج الخاصة بمعالجة البيانات الجغرافية المكانية .[26]

**Numpy :** لمتعامل مع المصفوفات متعددة األبعاد ]27[.

**تقييم خوارزميات التعلم اآللي إلنشاء خرائط الغطاء األرضي من صور القمر الصناعي -2Sentinel**

**SciPy**: تتضمن اإلحصائيات والتحسين والتكامل ووحدات الجبر الخطي وتحويل فورييو ومعالجة الإشارات والصور وحل المعادلات التفاضلية العادي [28]. **Matplotlib :**لمرسم ثنائي وثالثي األبعاد ]29[. **Pandas :** تحميل ىياكل البيانات والتحكم بطريقة عرضيا بشكل رقمي ]30[. **learn-Scikit :** أىم مكتبة تضم خوارزميات تعمم اآللة ]31[. حيث يتم العمل باستخدام أغلب المكتبات وفق التسلسل التالي الشكل (5): تهيئة البيانات<br>Pre-processing of data اختیار المیزات<br>feature selection تخصيص الميزات<br>feature extraction تحديد نوع الخوارزمية ||<br>|- تحديد نوع الخوارزمية ||<br>| defining algorithms |

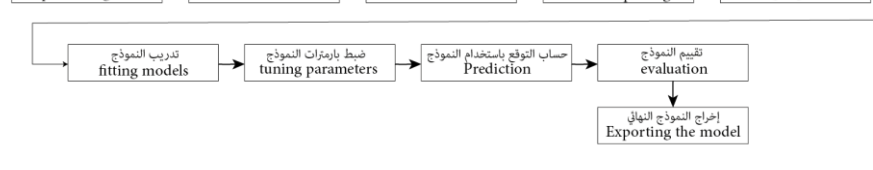

### **الشكل )5( منهجية عمل مكتبات الذكاء الصنعي**

### **4-3 منطقة الدراسة:**

[منطقة القصير](https://ar.wikipedia.org/wiki/%D9%85%D9%86%D8%B7%D9%82%D8%A9_%D8%A7%D9%84%D9%82%D8%B5%D9%8A%D8%B1) إحدى المدن في [محافظة حمص](https://ar.wikipedia.org/wiki/%D9%85%D8%AD%D8%A7%D9%81%D8%B8%D8%A9_%D8%AD%D9%85%D8%B5) في [سوريا](https://ar.wikipedia.org/wiki/%D8%B3%D9%88%D8%B1%D9%8A%D8%A7) تتميز بمساحتيا الكبيرة وقربيا من [نير العاصي،](https://ar.wikipedia.org/wiki/%D9%86%D9%87%D8%B1_%D8%A7%D9%84%D8%B9%D8%A7%D8%B5%D9%8A) واحتوائيا عمى مختمف أنواع النشاطات الزراعية والصناعية والتجارية، وكثرة القرى التابعة إدارياً لمهذه المدينة.

تشمل منطقة الدراسة عدة قرى من ريف المدينة والتي نتميز بالأراضي الزراعية السهلية الخصبة الصالحة لمزراعة والتي تشكل خزان زراعي ىام لممحافظة حيث توفر عدة مزروعات موسمية وتمتاز بوفرة المياه الجوفية والمياه السطحية لقربيا من بحيرة قطينة ومرور نير العاصي بيا.

تم تشكيل صورة ملونة لجزء من منطقة القصير الشكل (6).

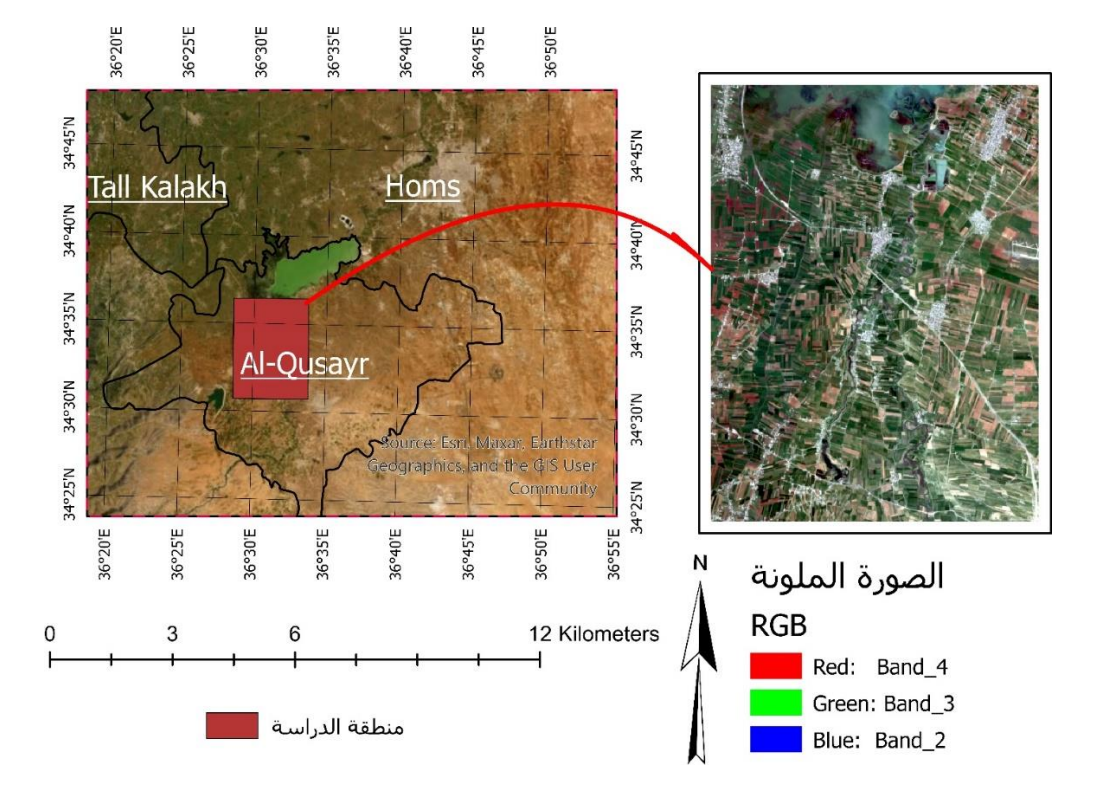

### **الشكل )6( منطقة الدراسة )صورة ممونة مركبة باأللوان الطبيعية لجزء من منطقة القصير(**

#### **تقييم خوارزميات التعلم اآللي إلنشاء خرائط الغطاء األرضي من صور القمر الصناعي -2Sentinel**

**5-3 البرامج واألدوات المستخدمة:**

تم االعتماد عمى برنامج Pro ArcGIS و ىو [برنامج نظم معمومات](https://ar.wikipedia.org/wiki/%D9%86%D8%B8%D9%85_%D8%A7%D9%84%D9%85%D8%B9%D9%84%D9%88%D9%85%D8%A7%D8%AA_%D8%A7%D9%84%D8%AC%D8%BA%D8%B1%D8%A7%D9%81%D9%8A%D8%A9)  [جغرافية](https://ar.wikipedia.org/wiki/%D9%86%D8%B8%D9%85_%D8%A7%D9%84%D9%85%D8%B9%D9%84%D9%88%D9%85%D8%A7%D8%AA_%D8%A7%D9%84%D8%AC%D8%BA%D8%B1%D8%A7%D9%81%D9%8A%D8%A9) مكتبي طوّرته شركة ESRI، يتميز ArcGIS Pro ببنية 64 بت ودعم ثنائي الأبعاد وثلاثي الأبعاد ويتكامل مع ArcGIS Online ويدعم [بايثون](https://ar.wikipedia.org/wiki/%D8%A8%D8%A7%D9%8A%D8%AB%D9%88%D9%86_(%D9%84%D8%BA%D8%A9_%D8%A8%D8%B1%D9%85%D8%AC%D8%A9)) (3). وقد دمج اإلصدار الجديد من البرنامج التطبيقات األربعة القديمة التي كانت تتفرع من النسخة .]32[ ArcMap ،Arc Scene ، Arc Globe،ArcCatalog األساسية

تم استخدامو من أجل استعراض النطاقات الطيفية لصور القمر الصناعي المستخدم وتشكيل الصورة المركبة الملونة وتشكيل العينات التدريبية الشكل (7).

كما تم استخدام مواقع خاصة لتحويل عينات التدريبية من صيغة )TIFF )إلى صيغة مصفوفيه (MAT) [33].

تم كتابة الكود البرمجي بواسطة Collaboratory Google و تعرف بأنيا خدمة سحابية من Research Google يسمح لأي مستخدم بكتابة كود في محرره وتشغيله من المتصفح. عمى وجو التحديد، يدعم لغة برمجة Python، وىو موجو لميام التعمم اآللي، وتحليل البيانات، والمشاريع التعليمية.

هذه الخدمة، تعتمد على أساس مفكرة Jupiter الخاصة بلغة البرمجة Python، وتعتبر خدمة مجانية [تماماً مع حساب](https://colab.research.google.com/) (Gmail) الخاص بالمستخدم، ولا يتطلب أي تكوين، ولن تضطر إلى تنزيل Jupiter أو تثبيته. يوفر لنا موارد الحاسوب لتحرير واختبار التعليمات البرمجية، مثل GPGPUs لخوادميا.

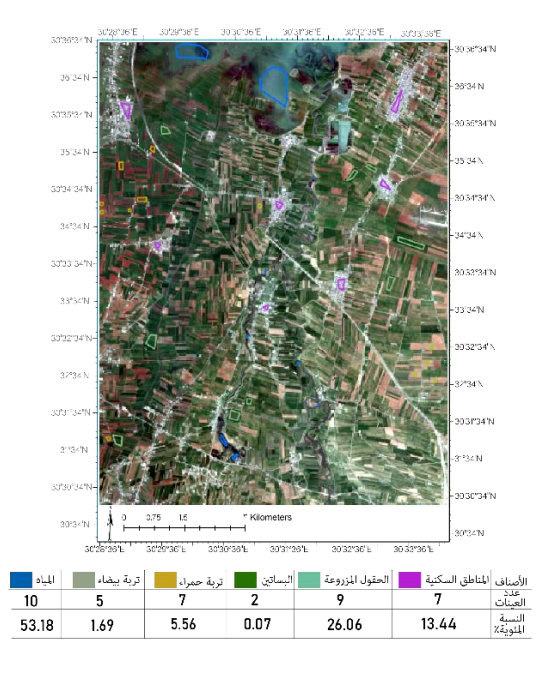

**الشكل )7( صورة ممونة 432=RGB لمعينات التدريبية باستخدام pro GIS Arc**

**-4 تطبيق خوارزميات التعمم اآللي:**

تعتمد منهجية العمل العامة للتعلم الآلي الشكل (8) على مجموعة من الخطوات انطلاقاً من تحميل الصور الفضائية واختيار العينات التدريبة وتقسيم البيانات إلى بيانات تدريبية وبيانات اختبار التي سيجري التقييم عمى أساسيا الحقاً مرورا بكتابة األكواد الالزمة لمتصنيف واستخراج الدقة ومقارنة النتائج.

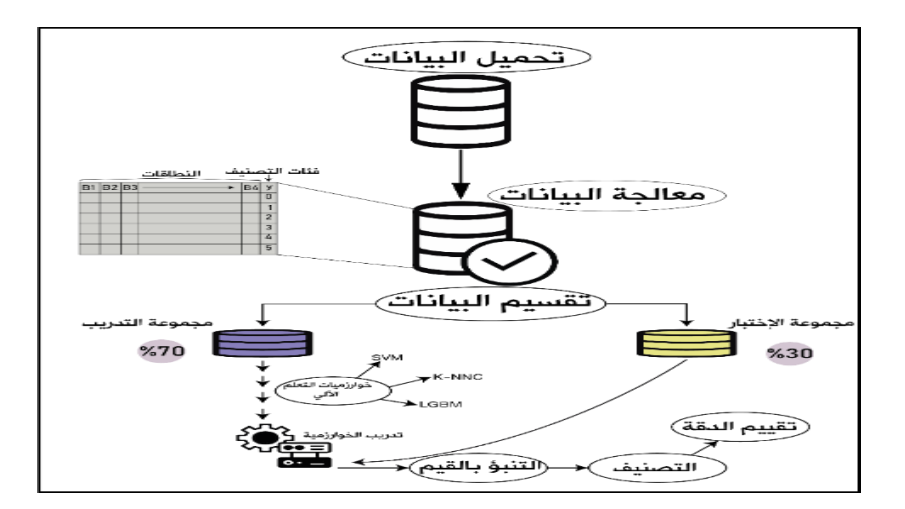

**الشكل )8( توضيح خطوات منيجية العمل**

### **Read Data:البيانات قراءة**

يتضمن الكود البرمجي لكافة الخوارزميات بخطوته الأولى قراءة النطاقات الطيفية باستخدام األمر)rasterio )وىي إحدى تنسيقات مكتبة )GDAL )ويتم جمعيا في مصفوفة ذات أبعاد n باستخدام طريقة )( Stack .Numpy. البيانات الناتجة بعد التكديس في مصفوفة هي من الشكل (10، 402، 534) حيث: (534) عدد الأسطر، (402) عدد الأعمدة، (10) عدد المصفوفات (عدد النطاقات)، ويكون عدد السجالت الكمي )214,668(. تتم إدخال البيانات الخاصة لعممتي التدريب واالختبار عمى شكل مصفوفة باستخدام طريقة (loadmat) من حزمة (scipy.io) ذات أبعاد مساوية تماما للنطاقات الطيفية. والتي أخذنا منها العينات التدريبية (training data) بنسبة (70%) حيث استخدمنا 6 فئات للتصنيف نشمل الماء، الأراضي غير المزروعة (تربة بيضاء)، الأراضي غير المزروعة (تربة حمراء) والأراضي المزروعة، والبسانين، والبناء. حيث كل صنف مرمز لو برقم من )0 إلى 5( بالترتيب.

 **العرض البصري لمبيانات Visualization Data** : يتم عرض الصور من خالل إنشاء صورة RGB مركبة تسيل فيم البيانات بشكل فعال. لرسم صور RGB بالألوان الطبيعة سنستخدم النطاقات الأزرق والأخضر والأحمر ، وهي النطاقات 2 و 3 و 4 على التوالي. نظراً لأن Python تستخدم نظام فهرس قائم على الصفر ، فنحن بحاجة إلى طرح قيمة 1 من كل فهرس. لذلك، فإن مؤشر النطاق الأحمر هو 3، والأخضر هو 2، والأزرق هو 1.

يمكن أن تكون الصور المركبة التي أنشأناىا مظممة في بعض األحيان إذا كانت قيم سطوع البيكسل مائمة نحو قيمة الصفر. يمكن حل ىذا النوع من المشاكل عن طريق تمديد قيم سطوع البيكسل في صورة ما بتفعيل أمر تمديد التباين )= True )لتوسيع القيم الى النطاق الكامل (0–255) لزيادة التباين المرئي للصورة. أيضاً، تسمح لنا )clip\_str )بتحديد مقدار عدد البكسالت التي نريد تفتيحيا أي زيادة قيمتيا حيث حددت بقيمة %2 من إجمالي عدد البكسالت.

تحتوي البيانات عمى 10 نطاقات. لطباعة كل نطاق باستخدام حزمة )EarhPy)وىي عبارة عن حزمة تسيل رسم البيانات النقطية المكانية و البيانات المتجيية والعمل معيا باستخدام أدوات مفتوحة المصدر.

يتم استخدام الأداة (plot bands)لطباعة النطاقات جنباً إلى جنب الشكل (9).

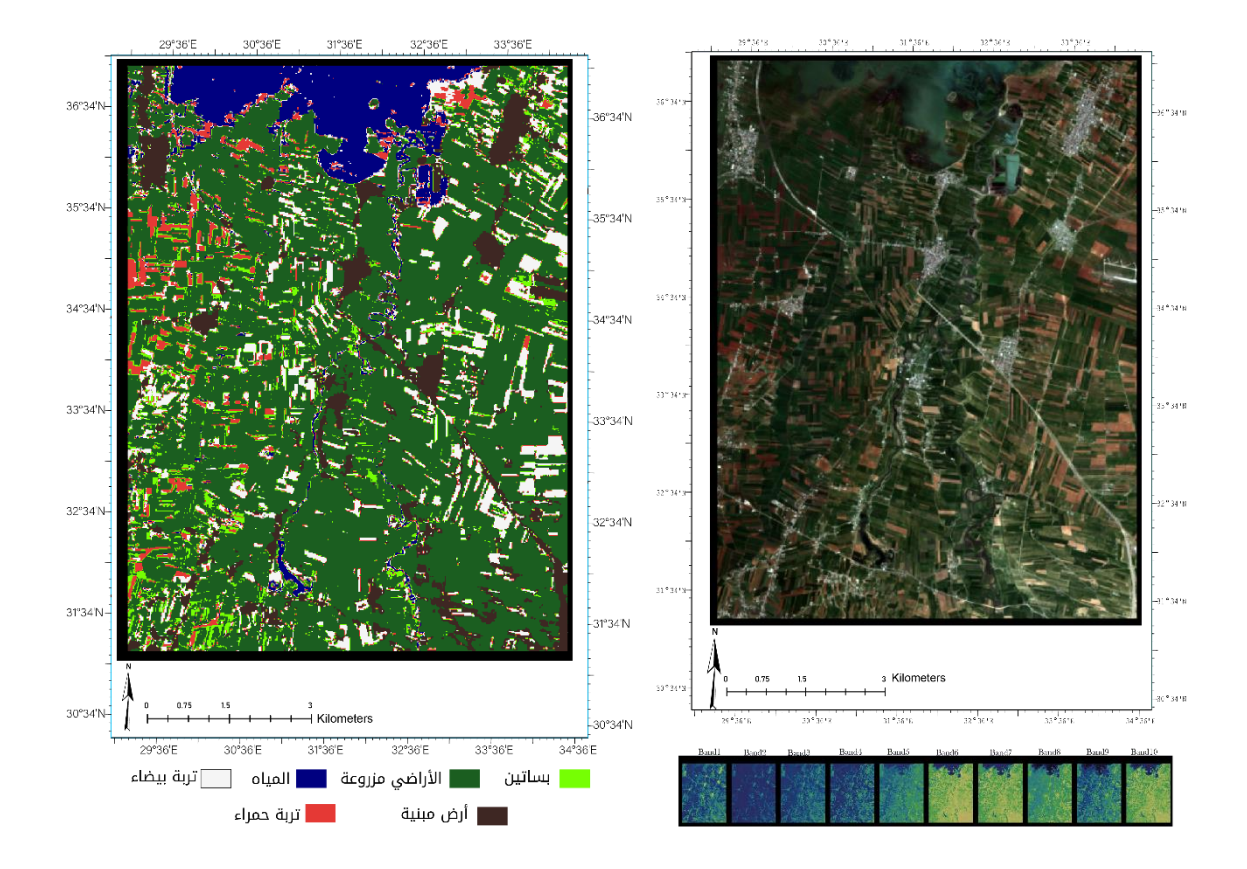

الشكل (9) الصورة المركبة وصورة الحقيقة الأرضية (العينات المرجعية) وصور النطاقات

### **المعالجة Preprocessing**:

يتم استخدام فكرة تقسيم البيانات عندما تكون مجموعة البيانات كبيرة بما يكفي لمتقسيم إلى مجموعتين، فإذا كانت مجموعة البيانات المتاحة صغيرة فمن تكون ىناك بيانات كافية في مجموعة بيانات التدريب للنموذج، ولن تكون هناك أيضاً بيانات كافية في مجموعة االختبار لتقييم أداء النموذج بشكل فعال. قد يؤدي ذلك إلى نتائج مفرطة في التفاؤل (جيد) أو مفرطة في التشاؤم (سيء) [34]. تقسيم البيانات موضح بالجدول )1(.

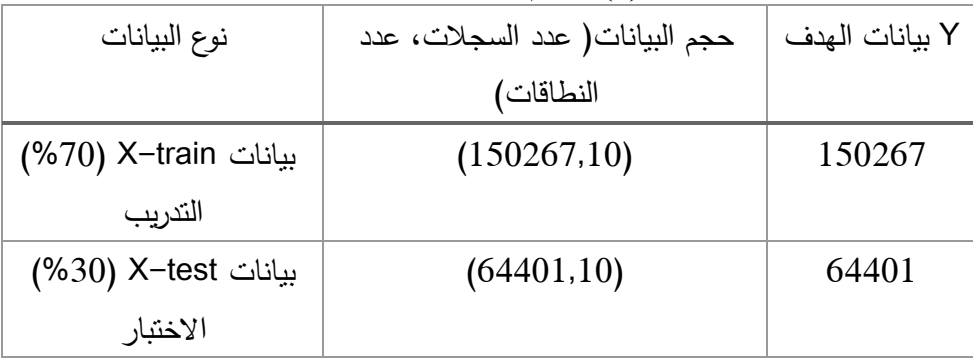

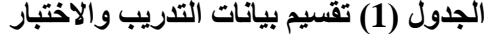

**نتائج تطبيق شعاع الدعم اآللي (SVM (Machine Vector Support:**

من أجل التصنيف بطريقة شعاع الدعم الآلي، غالباً ما تُستخدم وظائف النواة غير اً الخطية )kernel )من أجل التصنيف غير الخطي. تستخدم خوارزمية SVM أنواع مختمفة من وظائف kernel، وتستخدم التوابع )kernel RBF،kernel Sigmoid ، kernel Polynomial )يتم بعد ذلك إنشاء الحد األقصى لميامش. يعتمد النموذج الذي تم إنتاجو عمى ىذا النحو عمى مجموعة فرعية فقط من بيانات التدريب بالقرب من حدود الفصل والتي تدعى متجهات الدعم المبينة سابقاً.

يتم أيضاً اختيار قيمة المعامل C و المسمى معامل التنظيم أو معامل الحساسية والذي يؤثر عمى طبيعة التدريب حيث يؤدي اختيار قيم مناسبة لموصول إلى حالة مالئمة لتوزع البيانات )Fit Good )بينما اختيار قيم كبيرة ليذا المتغير يؤدي إلى حالة فرط تدريب (Overfitting) بينما لو كانت قيمة c صغيرة هذا يؤدي إلى حساسية قليلة وحالة نقص تدريب (Underfitting[ )12]، كما ىو موضح بالشكل )10(.

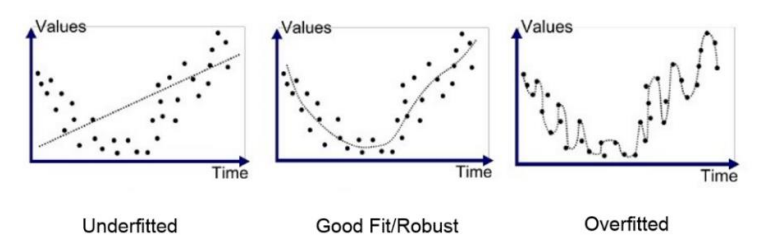

**الشكل )10( توضيح حاالت المختمفة لتأثير معامل الحساسية C فيSVM**

يعتمد اختيار معامل الحساسية وتابع النواة عمى الحالة المدروسة ويوضح الجدول )2( تأثير تابع النواة والجدول )3( تأثير معامل الحساسية عمى دقة التصنيف.

| الجدون (2) تتابيج بعيير وطيعة النواة حتى دفة التصنيف      |                  |                |  |
|-----------------------------------------------------------|------------------|----------------|--|
| $(C=3)$ تابع النواة مع                                    | الدقة الكلية (%) | معامل کابا (%) |  |
| <b>RBF</b>                                                | 98.39            | 97.11          |  |
| Poly                                                      | 91.61            | 83.93          |  |
| Sigmoid                                                   | 65.57            | 39.35          |  |
| الجدول (3) نتائج تأثير معامل الحساسية (C) على دقة التصنيف |                  |                |  |
| معامل الحساسية (C) مع                                     | الدقة الكلية (%) | معامل كابا (%) |  |
| التابع RBF                                                |                  |                |  |
|                                                           | 98.09            | 96.58          |  |
| $\overline{2}$                                            | 98.28            | 96.93          |  |
| 3                                                         | 98.39            | 97.11          |  |
| 5                                                         | 98.32            | 97.34          |  |

**انجدول )2( نتائج تغيير وظيفت اننواة عهى دقت انتصنيف** 

باعتماد وظيفة النواة )RBF )ومعامل الحساسية )3=C )تم الحصول عمى النتائج المبينة في الجدول (4) لدقة المصنف(SVM) . **مجلة جامعة البعث المجلد44 العدد13 عام 2222 م.محمود قرنداش د.حنان درويش د.عدنان محمد**

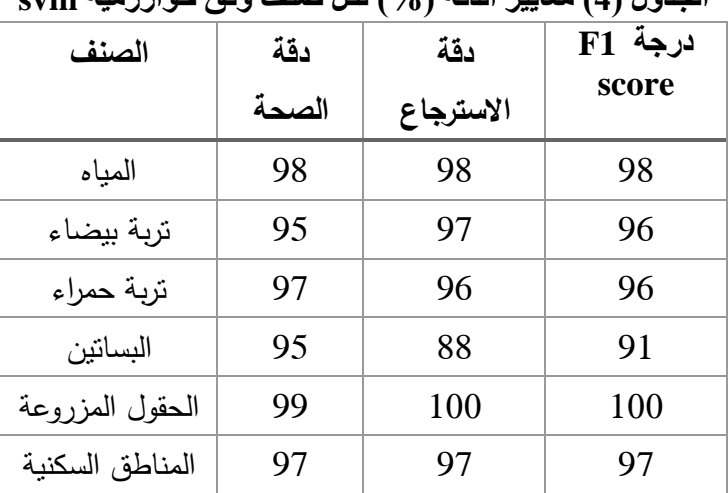

**انجدول )4( معايير اندقت )%( نكم صنف وفق خوارزميت svm**

**:K-Nearest Neighbor Classifier (K-NNC) القريب الجار خوارزمية تطبيق نتائج** يتم تطبيق خوارزمية الجار القريب باستخدام حزمة التعمم (scikit (مع 6 أصناف نالحظ تأثير المعامل )**k** )عمى دقة التصنيف في الجدول )5(. حيث كانت النتائج متقاربة وسنعتمد المعامل (k=10) للمقارنة.

| المعامل k | الدقة الكلية (%) | معامل كابا (%) |
|-----------|------------------|----------------|
|           | 96.71            | 94.08          |
|           | 96.55            | 93.81          |
| 10        | 96.96            | 94.53          |

**انجدول )5( تأثير انمعامم k عهى دقت انتصنيف ضمن خوارزميت NNC-K**

يوضح الجدول )6( تفاصيل معايير الدقة في حالة )10=k):

| NUUV<br>モリバモ    | - 23  | (70)      | <b>—</b> رن (v) ——ر |
|-----------------|-------|-----------|---------------------|
| الصنف           | دقة   | دقة       | درجة F1             |
|                 | الصحة | الاسترجاع | score               |
| المياه          | 96    | 98        | 97                  |
| تربة بيضاء      | 93    | 97        | 95                  |
| تربة حمراء      | 95    | 92        | 94                  |
| البساتين        | 87    | 74        | 80                  |
| الحقول المزروعة | 98    | 99        | 99                  |
| المناطق السكنية | 96    | 92        | 94                  |

**انجدول )6( معايير اندقت(%) نكم صنف وفق خوارزميت NNC-K**

**نتائج تطبيق خوارزمية تعزيز التدرج :Classifier Boosting Gradient** يوجد الكثير من البارامترات التي يمكن التحكم بيا تدخل في عمل الخوارزمية وسنذكر أىميا:

دالة الخسارة loss function: والتي تستخدم للعثور على الميزات والعتبة المثلي لتقسيم البيانات وسنختار الدالة)gbdt )الخاصة بالخوارزمية المدروسة وىناك داالت أخرى تخص خوارزمية شجرة القرار Random Forest. معامل التعمم rate Learning: تتحكم ىذه المعممة في حجم التغيير بكل مجموعة

تدريبية، تُفضل القيم المنخفضة عموما لأنـها تجعل النموذج قويا لمبزات كل فئة وبالتالي تسمح له بالتعميم جيدا [18].

يبين الجدول )7( نتائج مصنف lightGBM مع دالة الخسارة)gbdt )وباستخدام قيم مختلفة لمعامل تعلم.

| معامل التعلم | الدقة الكلية (%) | معامل کابا (%) |
|--------------|------------------|----------------|
| 0.03         | 95.99            | 92.72          |
| 0.06         | 97.07            | 94.73          |
| 0.1          | 97.63            | 95.75          |
| 0.4          | 97.92            | 96.29          |
| 0.5          | 96.00            | 92.83          |

**انجدول )7( معايير اندقت(%) نكم صنف وفق خوارزميت lightGBM**

وباعتماد قيمة معامل التعلم (0.4) لأنه أعطى أفضل النتائج يبين الجدول (8) معايير الدقة لخوارزمية lightGBM.

**انجدول )8( تأثير معامم انتعهم عهى دقت انتصنيف ضمن خوارزميت lightGBM**

| الصنف           | دقة   | دقة       | درجة F1 |
|-----------------|-------|-----------|---------|
|                 | الصحة | الاسترجاع | score   |
| المياه          | 98    | 98        | 98      |
| تربة بيضاء      | 96    | 97        | 96      |
| تربة حمراء      | 96    | 95        | 96      |
| البساتين        | 89    | 85        | 87      |
| الحقول المزروعة | 99    | 99        | 99      |
| المناطق السكنية | 97    | 96        | 96      |

### **-5 المقارنة:**

بمقارنة قيم الدقة المختلفة في الجدول (9) نلاحظ أن خوارزمية شعاع الدعم الآلي )SVM )كانت األكثر ميارة في تصنيف الغطاء األرضي ويوضح الشكل )11( خريطة التصنيف بواسطة خوارزمية SVM التي أعطت أعمى دقة.

| الخوارزمية            | معامل كابا (%) | الدقة الكلية (%) |
|-----------------------|----------------|------------------|
| شعاع الدعم الآلمي     | 98.39          | 97.11            |
| خوارزمية الجار القريب | 96.96          | 94.53            |
| خوارزمية تعزيز التدرج | 97.92          | 96.29            |

**انجدول )9( مقارنت بين خوارزمياث انتصنيف**

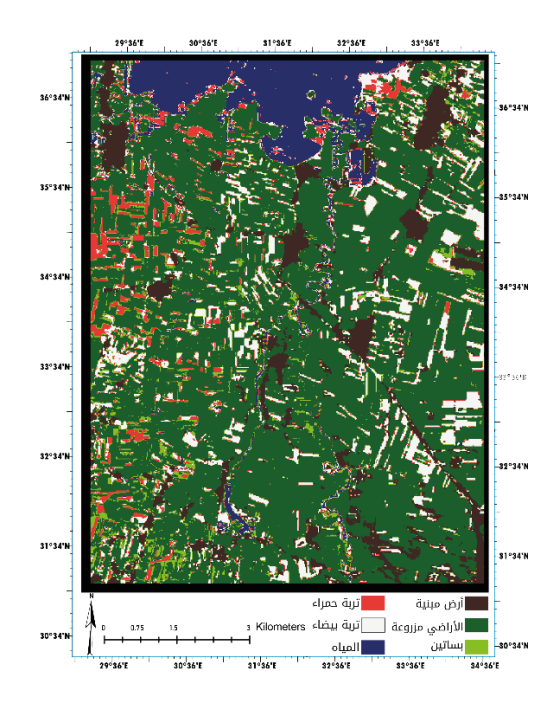

**الشكل )11( خريطة التصنيف بواسطة خوارزمية SVM**

**-6 االستنتاجات والتوصيات:**

أثبتت خوارزمية شعاع الدعم الآلي قدرتها على إجراء عملية تصنيف الغطاء الأرضي ضمن فئات محددة بدقة أعلى بالمقارنة مع خوارزميات التعلم الآلي الأخرى المقدمة في البحث.

تتميز خوارزميات التعمم اآللي بقدرتيا عمى التعامل مع كميات كبيرة من البيانات ولكن ىذه الخوارزميات تحتاج إلى تدخل بشري في تحديد بعض البارامترات الالزمة ليذه الخوارزميات حيث يكمن التحدي في اختيار الخوارزمية المناسبة مع متغيراتيا بما يناسب الحالة المدروسة.

أعطت جميع الخوارزميات نتائج مرضية وتميزت خوارزمية تعزيز التدرج بقدرتيا الحسابية وإعطاء نتائج أسرع. حيث تطلبت تشغيل ذاكرة منخفضة من ذواكر الجهاز المحمول المستخدم.

كما كان لحجم بيانات التدريب دورا هاماً في زيادة دقة التصنيف فيجب إعطاء كمية كافية من عينات التدريب حيث نالحظ أن الخوارزميات بشكل عام تدربت بشكل أفضل في حالة الحقول المزروعة لوجود عينات تدريبية كبيرة نسبياً بينما أخطأت في التنبؤ في حالة البساتين المزروعة لعدم كفاية البيانات التدريبية.

لقد ساهمت الدقة المكانية التي يوفرها القمر sentinel–2 في زيادة دقة التصنيف بشكل ملحوظ مقارنة مع الدراسات السابقة، فالدقة المكانية تلعب دوراً هاماً في دقة التصنيف ويمكن عند استخدام صور عالية الدقة أن نحصل عمى نتائج في التصنيف قد تمكننا من استخداميا في مجاالت أكبر وأكثر حساسية مثل حدو د العقارات وحساب المساحات مما يساعد متخذي القرار في عدة مجاالت )زراعية وتخطيطية وغيرىا(.

إن تطور تقنيات الذكاء االصطناعي يجعل ىذا البحث قابل لمتطوير بشكل مستمر لذلك نوصي بالاستفادة من الإضافة المتتابعة على خوارزميات التعلم الآلي التي تجعلها أكثر كفاءة وقدرة على القيام بمهامها للوصول إلى الآلية المثالية التي ستكون مرجع لكل إجرائيات وعمليات تصنيف وتحليل صور الأقمار الاصطناعية.

**-7المراجع:**

[1]: S. K. Dash and M. Panda 2016, Image Classification using Data Mining Techniques, **Advances in Computer Science and Information Technology (ACSIT)**, vol. 3, pp. 157–162.

[2]: J. Kim, B. S. Kim, and S. Savarese2005, Comparing Image Classification Methods: K-Nearest-Neighbor and Support-Vector-Machines, **Applied Mathematics in Electrical and Computer Engineering**, pp.133-138.

[8]: Lu, D.; Weng, Q.A,2007- Survey of image classification methods and techniques for improving classification performance. **Int. J. Remote Sens**. pp823–870.

[4]: Mustafa U, Fusun B and Barnali D,2015-Application of Support Vector Machines for Land use Classification Using High-Resolution Rapid Eye Images: A Sensitivity Analysis. **European Journal of Remote Sensing** - 48: 403-422.

[6]: Daniel L. Civco ,1993- Artificial intelligence for land-cover classification and mapping. **International Journal of Geographical Information Systems**, 7:2, 173-186.

[6]: Omar S, Amira S, & Safaa M,2012-Remote Sensing Satellite Images Classification using Support Vector Machine and Particle Swarm Optimization. **Third International Conference on Innovations in Bio-Inspired Computing and Applications.**

[7]: Aissam Bekkari, Soufiane Idbraim, Driss Mammass and Mostafa El Yassa,2014 SVM Classification of High Resolution Urban Satellites Images using Composite Kernels and

Haralick Features. **Journal of emerging technologies in web intelligence**, VOL. 6, NO.1.pp79-80.

[8]: European Space Agency,2021-Gearing up for third Sentinel-2 satellite. **[Gearing up for third Sentinel-2 satellite \(phys.org\).](https://phys.org/news/2021-08-gearing-sentinel-satellite.html)**

[9]: Alex Smola and S.V.N. Vishwanathan, 2008- Introduction to Machine Learning. **Cambridge University**, First published. pp 40– 100.

[10] Vapnik V, Chervonenkis A. 1964. A note on one class of perceptrons\_ **Automation and Remote Control**, 25.

[11]: L.M. Griffel, D. Delparte, J. Edward,2018- Using Support Vector Machines classification to differentiate spectral signatures of potato plants infected with Potato Virus Y. **Computers and Electronics in Agriculture** 153 318–324.

[12]: Candade, N and Dr. Dixon,B ,2004- Multispectral classification of landsat images: a comparison of support vector machine and neural network classifiers**, University of South Florida**,FL 33701.

[13]: Boubou Rim, 2019- Prediction of ground surface settlements induced by tunnels excavation using Support Vector Machine**, Al-Baath University Journal**, Vol.4. 6-8.

[14]: Bremner D, Demaine E, Erickson J, Iacono J, Langerman S, MorinP, Toussaint G, Output 2005- sensitive algorithms for computing nearestneigh bordecision boundaries, **Discrete and Computational Geometry**, pp. 593 – 604.

[15]: Vyoma Patel, G. J. Sahani, 2014 A Survey on Image Classification using Data Mining Techniques, IJSRD - **International Journal for Scientific Research & Development**, Vol. 2, Issue 10, pp. 746 – 750.

[16]: Machado, M.R.; Karray, S.; Sousa, August 2019 I.T.d. : An Effective Decision Tree Gradient Boosting Method to Predict Customer Loyalty in the Finance Industry. **In Proceedings of the 2019 14th International Conference on Computer Science & Education** (ICCSE), Toronto, ON, Canada, 19–21.

[97]: Bierman, L. ,1997- Arcing the edge **Statistics Department, University of California at Berkeley**.pp.1-5

[18]: Key, G.; Meng, Q.; Finley, T.; Wang, T.; Chen, W.; Ma, W.; Ye, Q.; Liu, T.Y, 2017 -Light GBM: A highly efficient gradient boosting decision tree. **International Conference on Neural Information Processing Systems,** pp. 3149–3157.

[19]: Gao, Jay. , 2008. Digital analysis of remotely sensed imagery: **McGraw-Hill Professional**.

[20]: Powers, 2010, David MW. "Evaluation: from precision, recall and F-measure to ROC, informedness, markedness and correlation." **arXiv preprint arXiv2020**, 16061.

[21]: Darwishe.Hanan, Chaaban. Fadi, Mohamad. Adnan,2021- Developing a Model of Deep Learning by ANNs for Urban Areas Extraction from Remote Sensing Images- Al-Baath University Journal V 43 Issue 7 PP 18-21.

[22]: Story, Michael, & Congalton, Russell G, 1986. Accuracy assessment: a user's perspective. **Photogrammetric engineering and remote sensing**, 52(3), pp 397-399.

[23]: Congalton, Russell G, & Green, Kass,2008. Assessing the accuracy of remotely sensed data: principles and practices: **CRC press**.

[24]: Monserud, Robert A, & Leemans, Rik,1999- Comparing global vegetation maps with the Kappa statistic. **Ecological modelling**, 62(4), pp275-293.

[25]: Sim, Julius; Wright, Chris C. (2005). ["The Kappa Statistic in](https://doi.org/10.1093%2Fptj%2F85.3.257)  [Reliability Studies: Use, Interpretation, and Sample Size](https://doi.org/10.1093%2Fptj%2F85.3.257)  [Requirements".](https://doi.org/10.1093%2Fptj%2F85.3.257) **Physical Therapy**. 85 (3): 257–268.

[26]: Frank Warmerdam, Even Rouault, and others, May 16, 2022- **GDAL Documentation**. CHAPTER (1) pp2-10.

[27]: Numpy, 2022. [Online]. Available: **https://numpy.org** [Accessed: 17-May-2022].

[28]: SciPy, 2022. [Online]. Available: **https://scipy.org/** [Accessed: 17- May -2022].

[29]: Matplotlib, 2022. [Online]. Available: **https://matplotlib.org/** [Accessed: 17- May -2022].

[30]: Pandas, 2022. [Online]. Available**https://pandas.pydata.org/** [Accessed: 17- May -2022].

[31]: Scikit-learn, 2022. [Online]. Available: **https://scikitlearn.org/** [Accessed: 17- May -2022].

[32]: ESRI, "Environmental Systems Research Institute," 2022. [Online]. Available: [https://www.esri.com/.](https://www.esri.com/)[Accessed: 17- May - 2022].

[33]: [https://www.vertopal.com/en/convert/tif-to-mat\[](https://www.vertopal.com/en/convert/tif-to-mat)Accessed: 17- May -2022].

[34]: Rácz, A.; Bajusz, D. Héberger, K. Effect of Dataset Sizeand,2021- Train/Test Split Ratios in QSAR/QSPR Multiclass Classification. **Molecules journal** 26,1111.